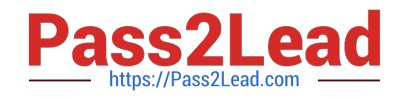

# **C9560-503Q&As**

IBM Tivoli Monitoring V6.3 Fundamentals

# **Pass IBM C9560-503 Exam with 100% Guarantee**

Free Download Real Questions & Answers **PDF** and **VCE** file from:

**https://www.pass2lead.com/c9560-503.html**

100% Passing Guarantee 100% Money Back Assurance

Following Questions and Answers are all new published by IBM Official Exam Center

**C** Instant Download After Purchase

**83 100% Money Back Guarantee** 

- 365 Days Free Update
- 800,000+ Satisfied Customers  $\epsilon$  of

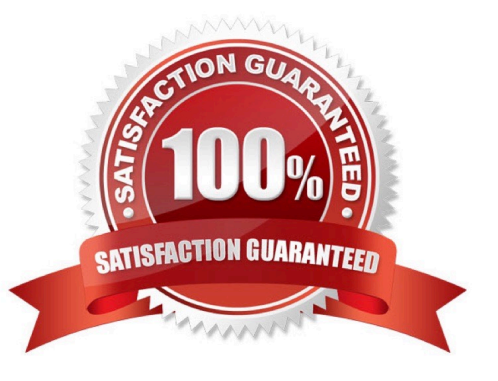

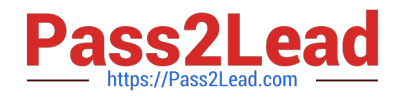

## **QUESTION 1**

Which option allows movement from one workspace to another within the same Navigator item?

A. Link

B. Policy

C. Workflow

D. Workspace Administration

Correct Answer: A

#### **QUESTION 2**

What does a Tivoli Enterprise Monitoring Agent (TEMA) do?

A. It manages the connection status of the Tivoli Enterprise Monitoring Server.

B. It collects data from monitored or managed systems and distributes this information to a monitoring server.

C. It collects and controls points for alerts received from the agents and collects their performance and availability data.

D. It retrieves data from the hub monitoring server in response to user actions at the portal client and sends the data back to the portal client for presentation.

Correct Answer: B

#### **QUESTION 3**

What is the best way to check for offline managed systems?

A. From the Self-Monitoring Topology workspace off the Enterprise navigator item, look for Offline agents.

B. From the Managed System Status workspace off the Enterprise navigator item, look for Offline agents.

C. Expand the Navigator tree and look for managed systems that are grayed out indicating they are offline.

D. From the Enterprise Status workspace off the Enterprise navigator item, look in the Message Log workspace view for MS\_Offline messages.

Correct Answer: B

#### **QUESTION 4**

Which attribute groups can be used to monitor the status of bulk deployments within the IBM Tivoli Monitoring environment?

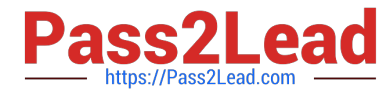

- A. Bulk\_Failed, Bulk\_Complete
- B. Rollout\_Failed, Rollout\_Retrying
- C. Deploy\_Failed, Deploy\_Retrying
- D. Install\_Failed, Install\_Succeeded

Correct Answer: C

## **QUESTION 5**

How many values can be set for a situation in the Tivoli Enterprise Portal?

- A. Only one value
- B. Maximum of three values
- C. Unlimited number of values
- D. Limited by the size of the situation

Correct Answer: D

[C9560-503 VCE Dumps](https://www.pass2lead.com/c9560-503.html) [C9560-503 Practice Test](https://www.pass2lead.com/c9560-503.html) [C9560-503 Study Guide](https://www.pass2lead.com/c9560-503.html)